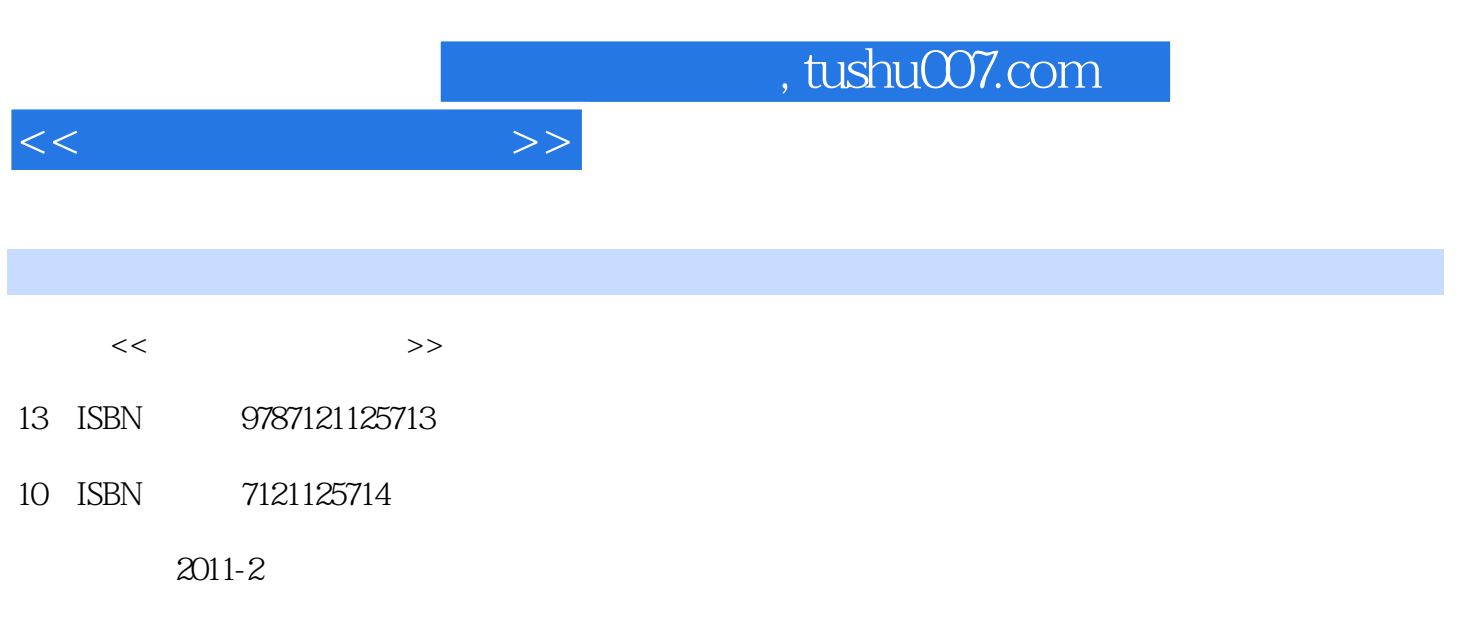

页数:352

PDF

更多资源请访问:http://www.tushu007.com

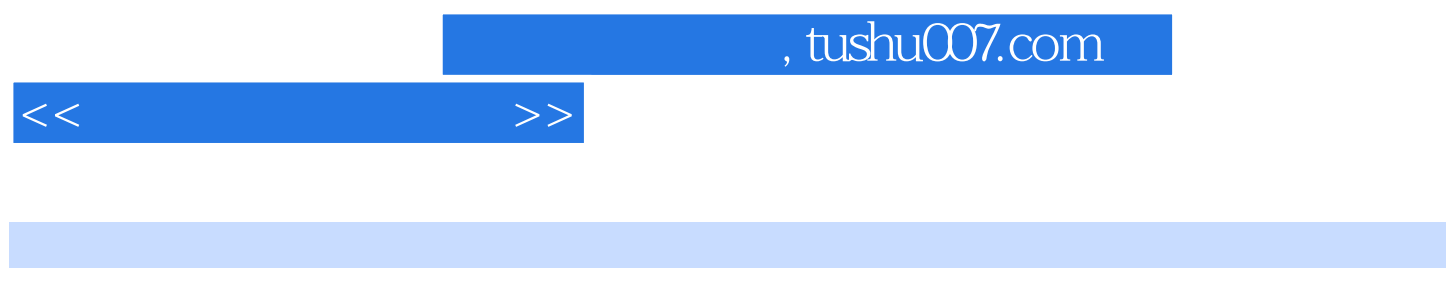

 $17$  k k

 $,$  tushu007.com

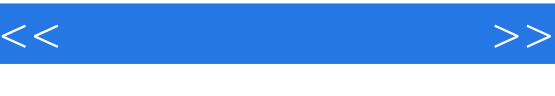

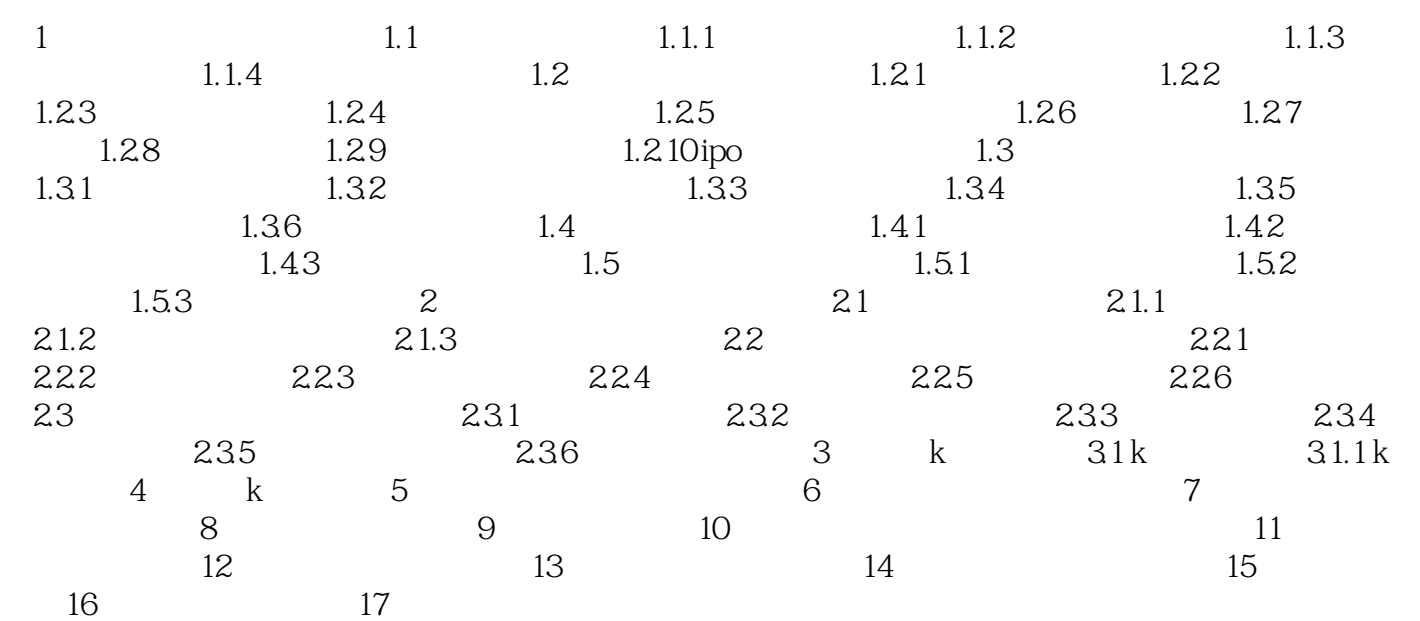

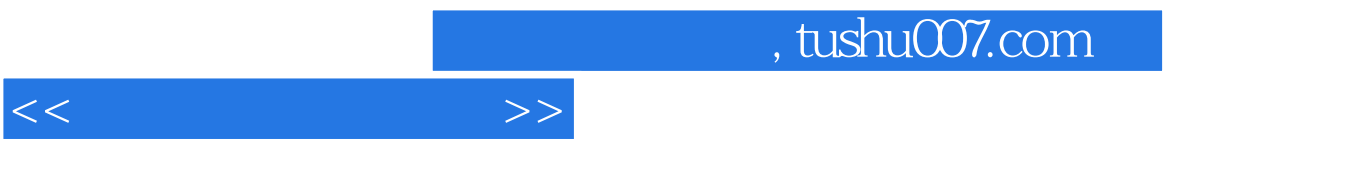

## $1$

## ……

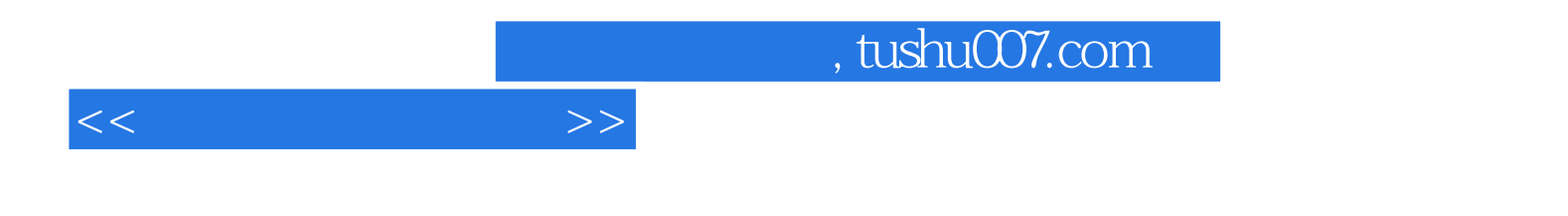

本站所提供下载的PDF图书仅提供预览和简介,请支持正版图书。

更多资源请访问:http://www.tushu007.com